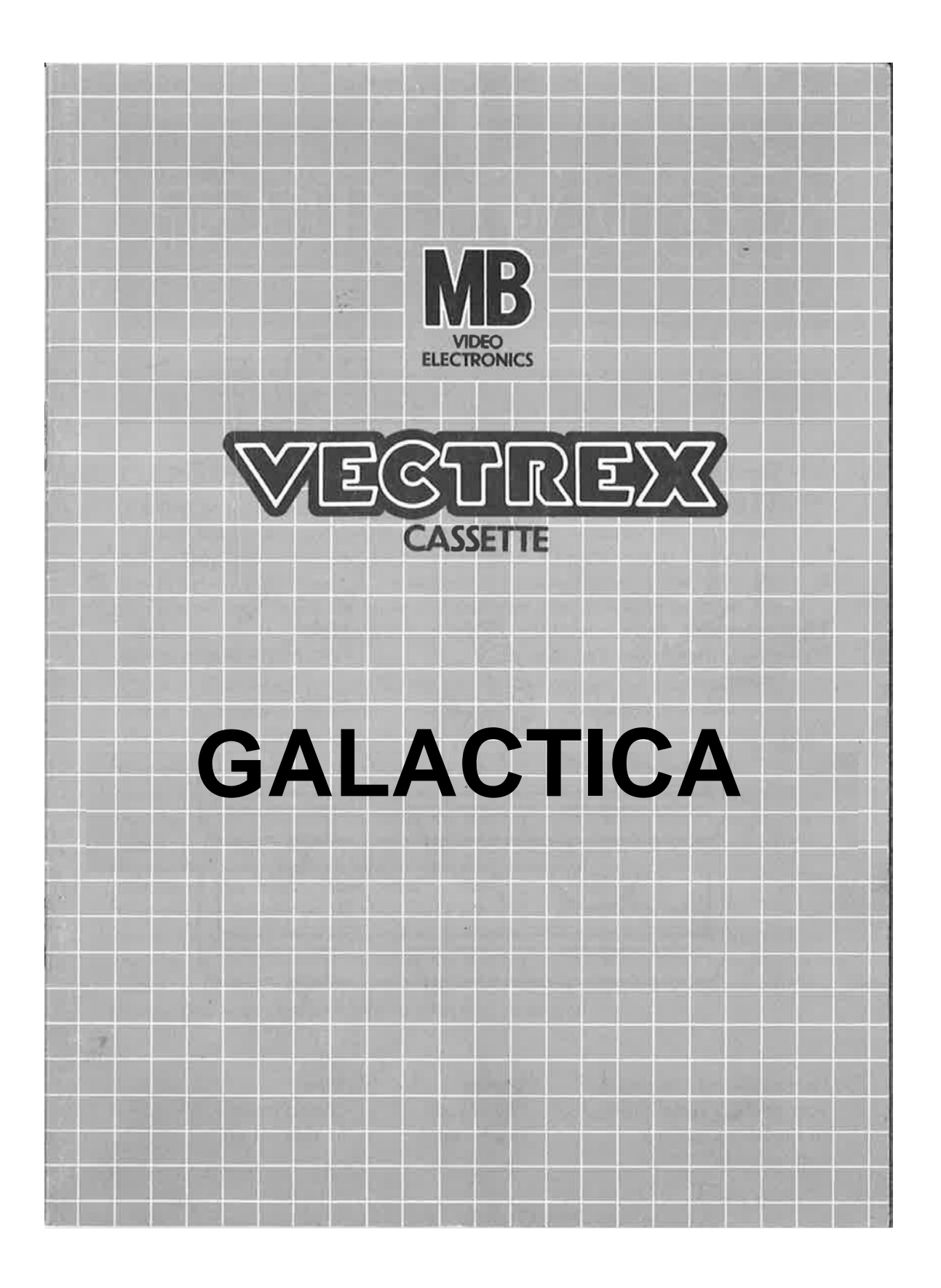

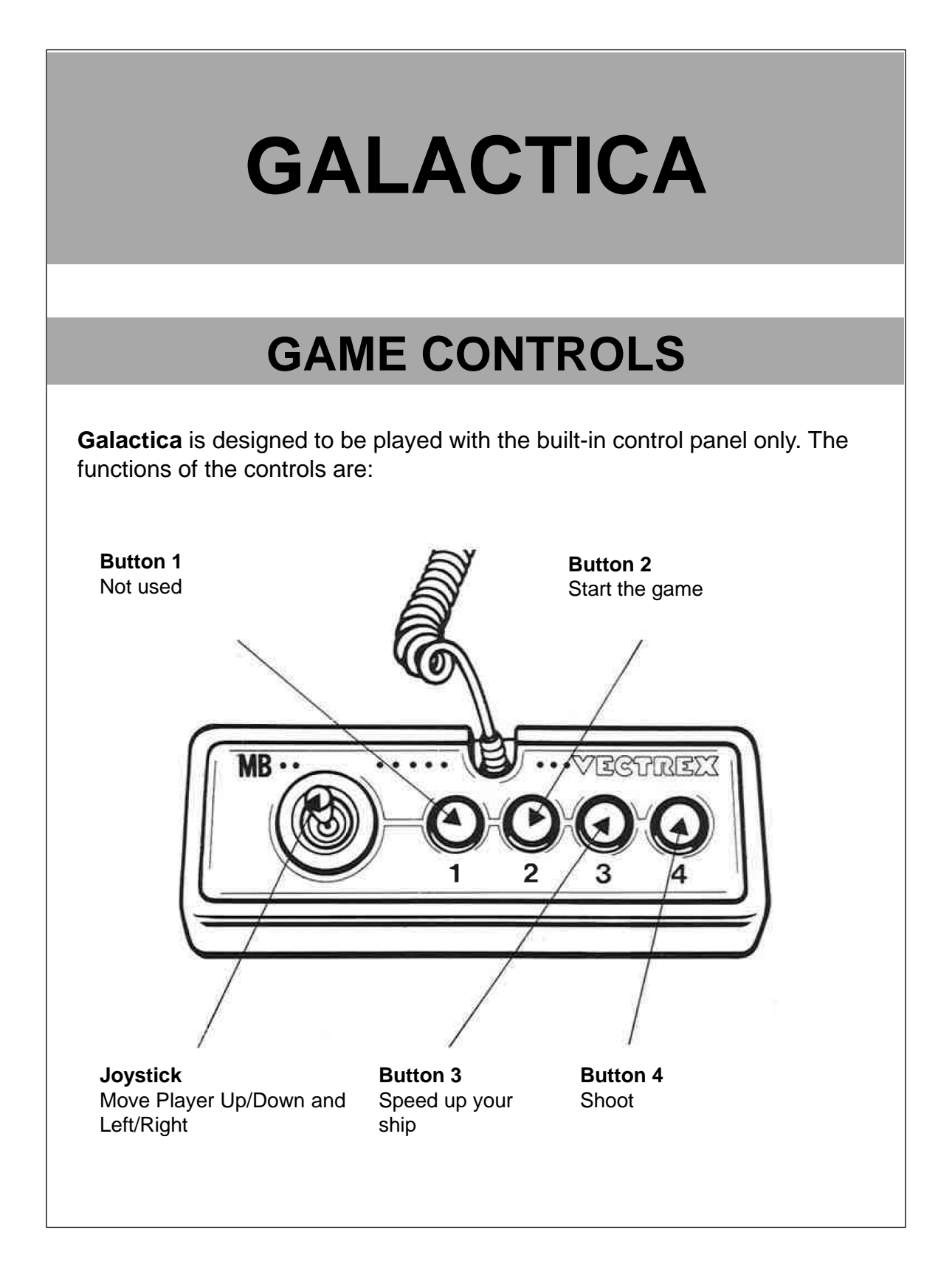

# **HOW TO PLAY**

#### **PLAYER SELECTION**

Single player Game

#### **OPTION SELECTION**

Here you can choose two different game difficulties.

#### **GAME PLAY**

The point of the Game is to live as long as possible. For each enemy you will destroy you get an amount of high score points. For each level you will complete you get an additional multiplier to your points. If your ship is hit by an enemy, game over. If an enemy can pass the bottom of the screen, game over.

With the joystick you can fly your ship left, right, up and down. With button 4 you can fire your shoots, but only 5 shots at the same time are possible. If necessary, you can boost the speed of your ship by pressing button 3.

You will face different enemy types with different behavior so watch out and be prepared.

### **SCORING**

For each enemy you will destroy you get 10 points standard. If you reach on in levels or if you choose the second difficult for the game, you will be rewarded with a score multiplier.

## **HIGH SCORE MEMORY**

No high score memory.

# **RESTARTING THE GAME**

To restart a game, press the reset button.

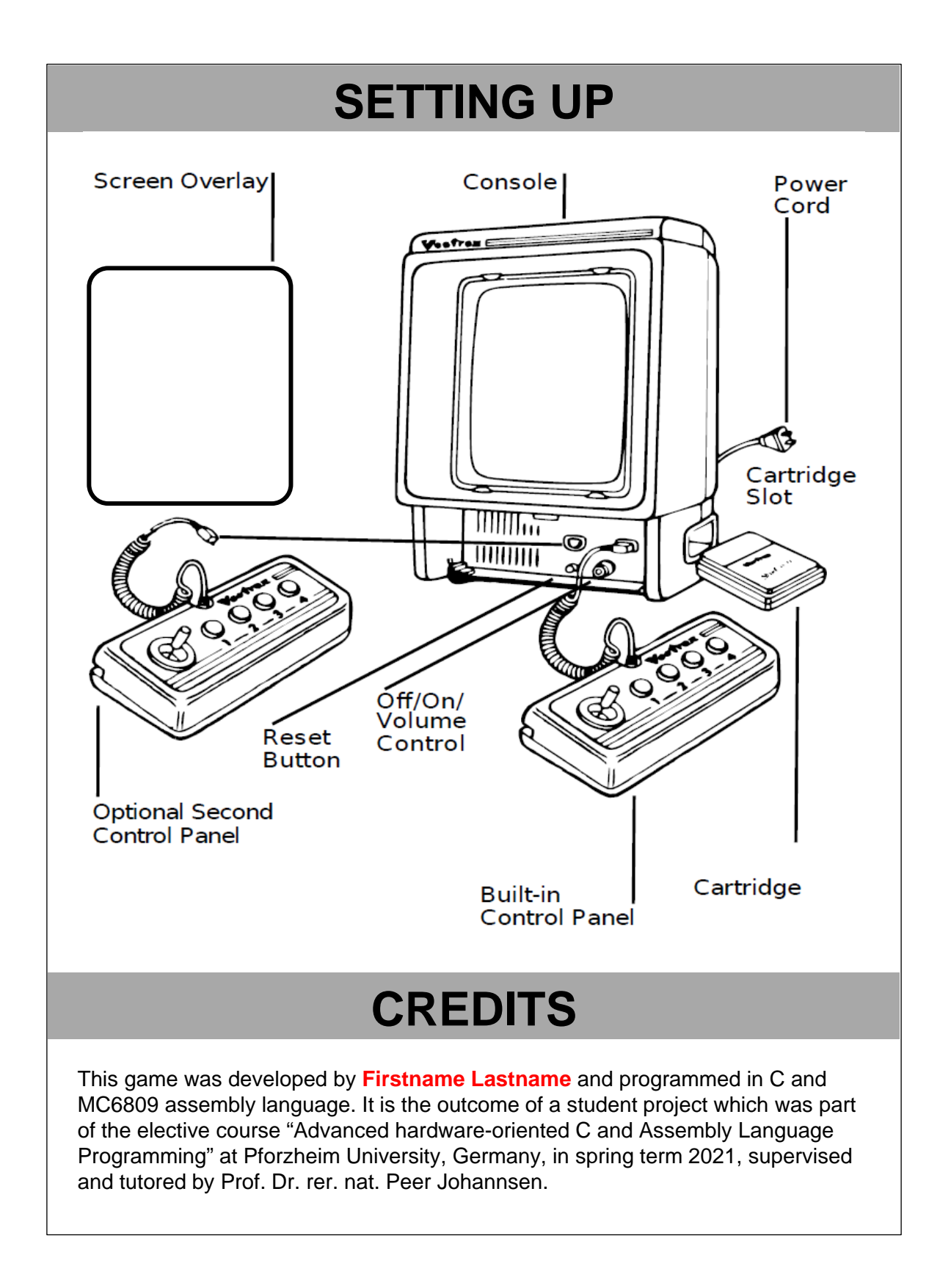

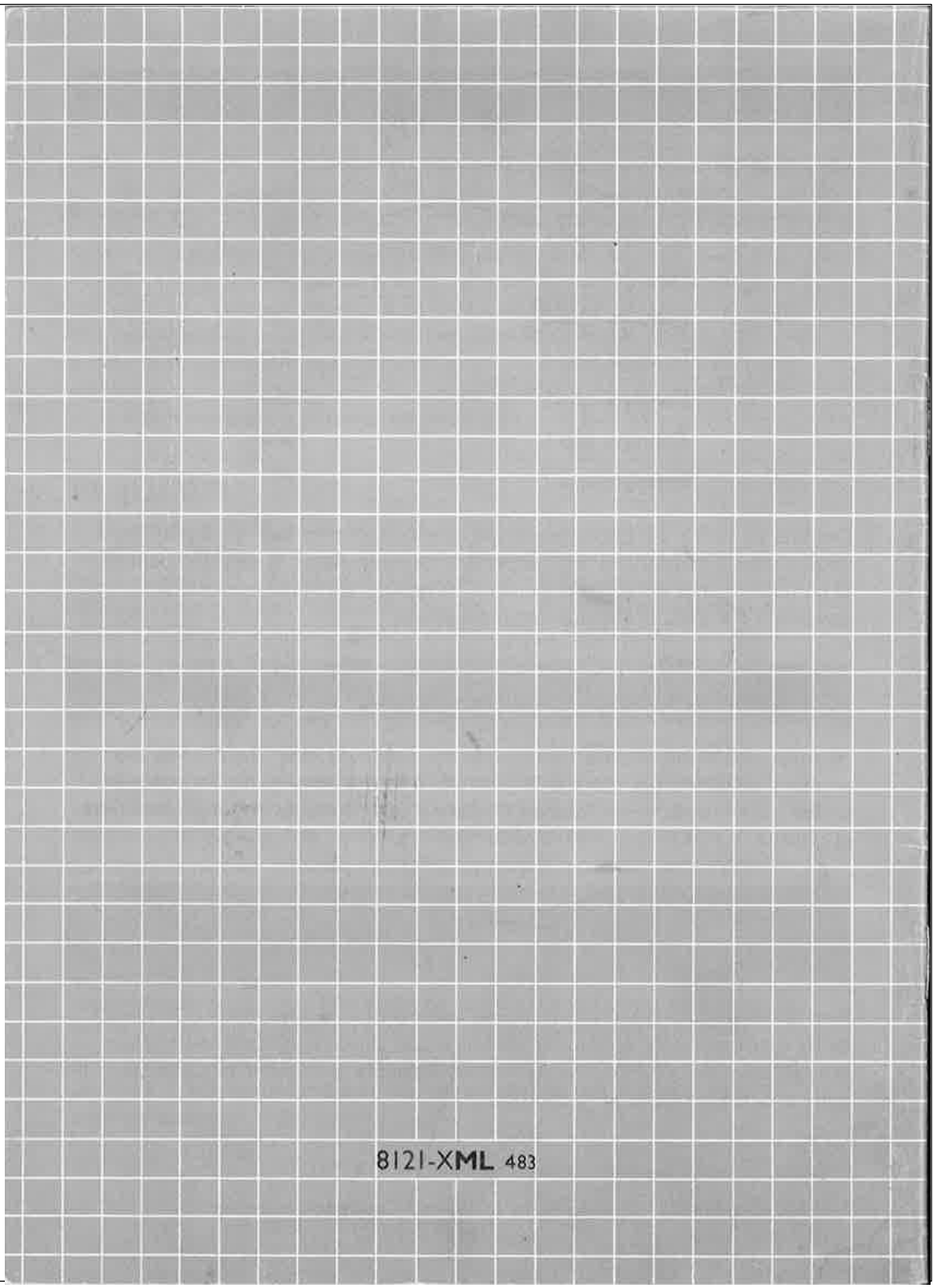